## **COMPAQ**

**Compaq Professional Workstation Unattended Installation Toolkit for Microsoft Windows NT Workstation 4.0 TechNote** 

**First Edition (July 1998) Part Number ECG052/0498 Compaq Computer Corporation**

#### **Notice**

The information in this publication is subject to change without notice.

COMPAQ COMPUTER CORPORATION SHALL NOT BE LIABLE FOR TECHNICAL OR EDITORIAL ERRORS OR OMISSIONS CONTAINED HEREIN, NOR FOR INCIDENTAL OR CONSEQUENTIAL DAMAGES RESULTING FROM THE FURNISHING, PERFORMANCE, OR USE OF THIS MATERIAL. THIS INFORMATION IS PROVIDED "AS IS" AND COMPAQ COMPUTER CORPORATION DISCLAIMS ANY WARRANTIES, EXPRESS, IMPLIED OR STATUTORY AND EXPRESSLY DISCLAIMS THE IMPLIED WARRANTIES OF MERCHANTABILITY, FITNESS FOR PARTICULAR PURPOSE, GOOD TITLE AND AGAINST INFRINGEMENT.

This publication contains information protected by copyright. No part of this publication may be photocopied or reproduced in any form without prior written consent from Compaq Computer Corporation.

 1998 Compaq Computer Corporation. All rights reserved. Printed in the U.S.A.

The software described in this guide is furnished under a license agreement or nondisclosure agreement. The software may be used or copied only in accordance with the terms of the agreement.

Compaq, Deskpro, Fastart, Compaq Insight Manager, Systempro, Systempro/LT, ProLiant, ROMPaq, QVision, SmartStart, NetFlex, QuickFind, PaqFax, ProSignia, registered United States Patent and Trademark Office.

Netelligent, Systempro/XL, SoftPaq, QuickBlank, QuickLock are trademarks and/or service marks of Compaq Computer Corporation.

Microsoft, MS-DOS, Windows, and Windows NT are registered trademarks of Microsoft Corporation.

Other product names mentioned herein may be trademarks and/or registered trademarks of their respective companies.

Compaq Professional Workstation Unattended Installation Toolkit for Microsoft Windows NT Workstation 4.0

First Edition (July 1998) Part Number ECG052/0498

# **Contents**

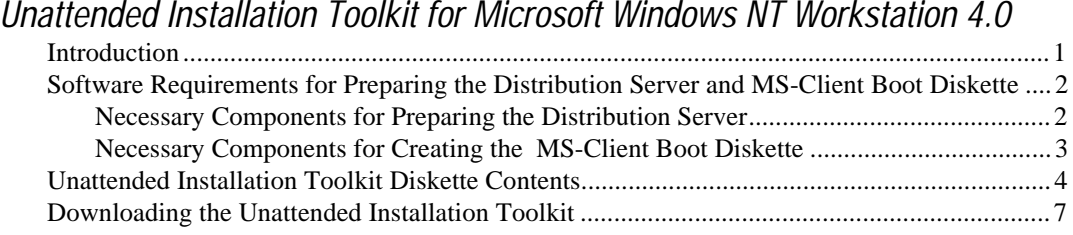

### **Unattended Installation Toolkit for Microsoft Windows NT Workstation 4.0**

This document provides general information about the Compaq Professional Workstation Unattended Installation Toolkit for Microsoft Windows NT Workstation 4.0.

The Unattended Installation Toolkit can be downloaded from the Workstation Downloadables area of the Compaq website (http://www.compaq.com), under the Software Solutions and Utilities category.

#### **Introduction**

Microsoft Windows NT is rapidly becoming the desktop operating system of choice for many Fortune 500 corporations. One of the many issues that must be addressed when Windows NT is selected for a large scale corporate roll out is how can the technical staff reliably install the operating system and the company's standard applications, while at the same time meet tight deadlines?

When faced with these requirements, technical staffers may be tempted to consider duplicating the client hard disks with any of the various disk imaging software packages available on the market. However, Microsoft has publicly stated that disk imaging techniques are not supported for full Windows NT installation. The reason for this is that disk imaging duplicates everything on the source computer, including the unique Security ID (SID) of the operating system. This kind of duplication will make network security impossible to maintain. For more information, see *Do Not Disk Duplicate Installed Versions of Windows NT, PSS Number Q162001, Microsoft TechNet CD.*

The only remaining viable alternative is to utilize the unattended setup features that Microsoft has provided in the Windows NT setup program. When properly configured, unattended setup is remarkably effective in performing a hands-off installation of the NT operating system. With a little creative thinking, additional editing of the script, and some additional third party software, unattended setup can be extended to automatically install a full suite of your corporate standard applications.

#### **2** Unattended Installation Toolkit for Microsoft Winodws NT Workstation 4.0

Key benefits:

- Non-stop, simultaneous, and unattended installation of a customized corporate software platform
- Installation of Windows NT 4.0 and optimized drivers within 30-45 minutes (on a 10-megabit line)
- Corporate standard applications can easily be added to the unattended installation process
- Compaq Insight Manager support can easily be added to the unattended installation process

The Unattended Installation Toolkit can be downloaded from the Compaq website (http://www.compaq.com) under the Software Solutions and Utilities category, under Workstations Downloadables.

**NOTE**: The Unattended Installation Toolkit for Windows NT Workstation 4.0 is supported on Compaq Professional Workstations only.

#### **Software Requirements for Preparing the Distribution Server and MS-Client Boot Diskette**

#### **Necessary Components for Preparing the Distribution Server**

The following components are necessary for preparing the distribution server:

- Windows NT 4.0 Workstation CD-ROM or other source of the Windows NT installation files to be installed on the client systems.
- Windows NT 4.0 Workstation Resource Kit CD-ROM. Necessary as a reference for modifying the *UNATTEND.TXT* file to meet site-specific requirements.
- Compaq SmartStart for Workstations, version 1.20b or later. Necessary for the Compaq Windows NT Support Software, drivers and other Compaq Value Added software.
- (Optional) Compaq Management CD-ROM version 3.30 or later. Necessary for the Compaq Management agents.
- The Unattended Installation Toolkit.
- (Optional) The distribution files for Service Pack 3 for Windows NT 4.0. (This can be downloaded from Microsoft's website or the SmartStart for Workstations CD v1.20 or later.)
- Other application software to be installed.

#### **Necessary Components for Creating the MS-Client Boot Diskette**

The following components are necessary for creating the MS-Client boot diskette:

- MS-DOS version 6.22 computer system with CD-ROM drive.
- Windows NT Server CD-ROM to obtain MS-Client files.
- Unattended Installation Toolkit.

**4** Unattended Installation Toolkit for Microsoft Winodws NT Workstation 4.0

### **Unattended Installation Toolkit Diskette Contents**

The following describes each file that is on the Unattended Installation Toolkit diskette:

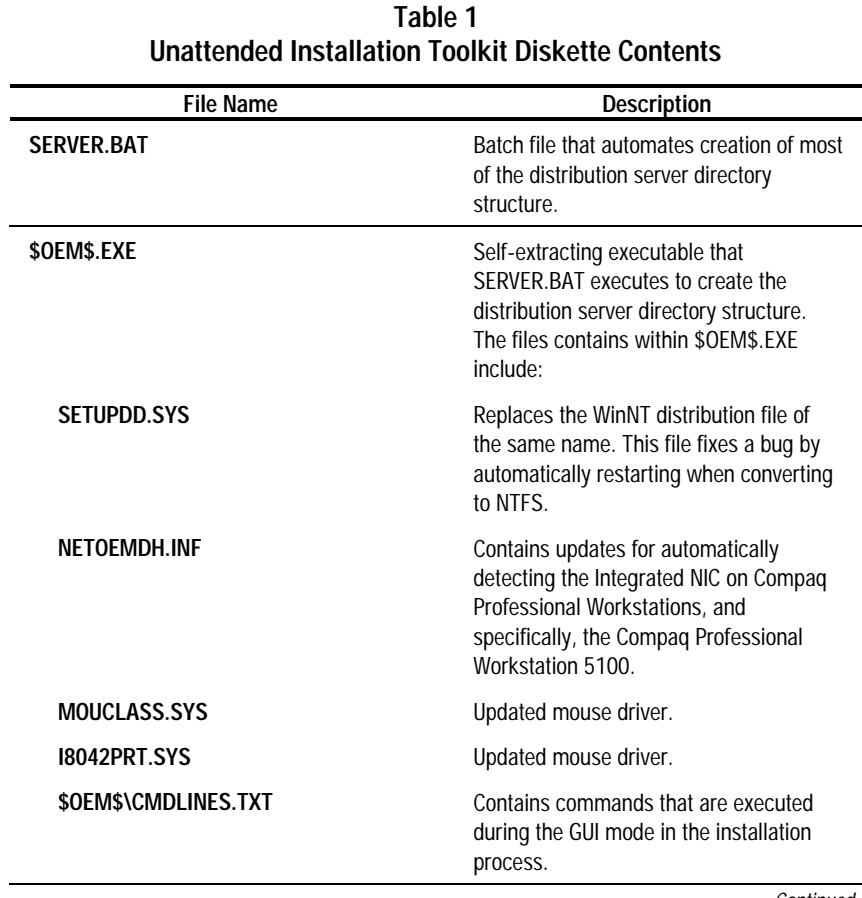

Continued

**Unattended Installation Toolkit Diskette Contents** Continued

| <b>File Name</b>             | <b>Description</b>                                                                                                    |
|------------------------------|----------------------------------------------------------------------------------------------------|
| \$OEM\$\RUNONCE.REG          | The registry settings required to execute<br>the installation script after Windows NT<br>4.0 operating system is completely<br>installed.                                                                                             |
| \$OEM\$\AUTOLOG.REG          | The registry settings required to<br>automatically log in to Windows NT 4.0<br>after the Windows NT 4.0 operating<br>system is completed installed.                                                                                   |
| \$OEM\$\C\BATCH\REBOOT.EXE   | Restarts Windows NT after the<br>installation script is complete.                                                                                                    |
| \$OEM\$\C\BATCH\CPQWKSTN.CMD | The installation script that initiates the<br>installation of Service Pack 3, the NTSSD,<br>Compaq Insight Management Agents,<br>and any other software package you<br>want to install during the unattended<br>installation process. |
| \$OEM\$\C\BATCH\CLEAN.CMD    | The script that deletes the batch directory<br>from the target of the unattended install.                                                                                                    |
| \$OEM\$\C\BATCH\LOGOFF.REG   | Registry settings that turn off the auto<br>login feature of Windows NT.                                                                                                    |
| \$OEM\$\C\BATCH\AUTOLOG.REG  | Registry settings required to<br>automatically login to Windows NT.                                                                                                    |
| \$OEM\$\C\BATCH\TRAPS.REG    | Registry settings that configure the CIM<br>Agents to work properly.                                                                                                    |
| \$OEM\$\C\BATCH\CLEAN.REG    | Registry settings that execute<br>CLEAN.CMD after the installation script is<br>finished and the system has restarted.                                                                                                    |
| \$OEM\$\C\BATCH\SLEEP.EXE    | Program that causes Windows NT to wait<br>for a specified amount of time before<br>trying to access unloaded network<br>services.<br>Continued                                                                                        |

Continued

Compaq Professional Workstation Unattended Installation Toolkit for Microsoft Windows NT Workstation 4.0

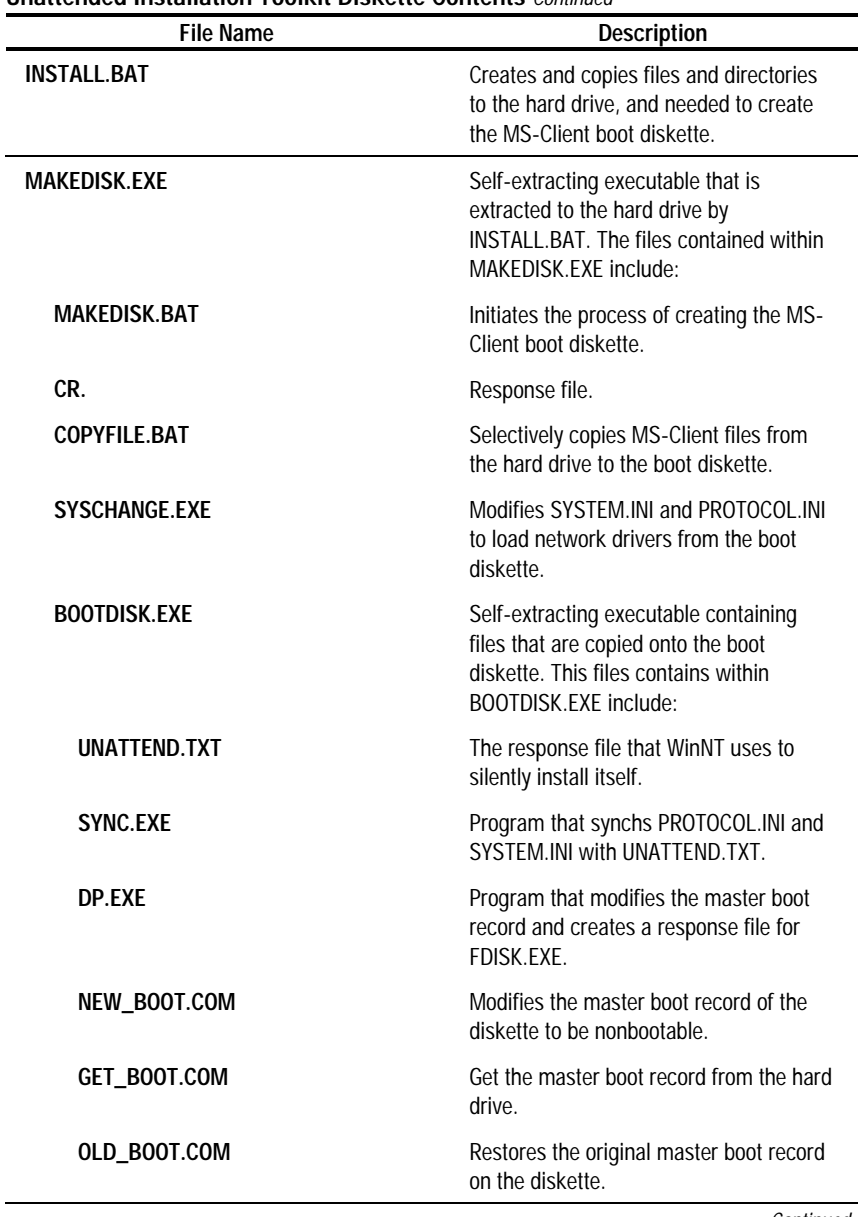

**Unattended Installation Toolkit Diskette Contents** Continued

**6** Unattended Installation Toolkit for Microsoft Winodws NT Workstation 4.0

Continued

**Unattended Installation Toolkit Diskette Contents** Continued

| <b>File Name</b>  | <b>Description</b>                                                                                                    |
|-------------------|----------------------------------------------------------------------------------------------------|
| OLD BOOT.SEC      | The original master boot record.                                                                                        |
| NEW BOOT.SEC      | The master boot record of the hard drive.                                                                               |
| CONFIG.SIS(SYS)   | Self-explanatory.                                                                                                    |
| <b>FORMAT.KEY</b> | Response file for FORMAT.COM.                                                                                           |
| <b>FDISK.KEY</b>  | Response file for FDISK.EXE.                                                                                            |
| <b>RESET.BAT</b>  | Validates an invalid MS-Client boot<br>diskette.                                                                        |
| <b>CPOIDE</b>     | This directory contains drivers for IDE<br>CD-ROM drives on Compaq Professional<br>Workstations.                        |
| <b>MSCLIENT</b>   | This directory contains MS-Client drivers<br>for the Integrated Network Adapter on<br>Compaq Professional Workstations. |
| UNATTEND.HTM      | The file that you are currently reading.                                                                                |

#### **Downloading the Unattended Installation Toolkit**

The Unattended Installation Toolkit can be downloaded from the Workstation Downloadables area of the Compaq website (http://www.compaq.com), under the Software Solutions and Utilities category.

**NOTE**: The Unattended Installation Toolkit for Windows NT Workstation 4.0 is supported on Compaq Professional Workstations only.